# Package 'sfcentral'

March 12, 2024

<span id="page-0-0"></span>Title Spatial Centrality and Dispersion Statistics

Version 0.1.0

Date 2024-03-11

Maintainer Gabriel V. Gaona <gabo@gavg712.com>

Description Computing centrographic statistics (central points, standard distance, standard deviation ellipse, standard deviation box) for observations taken at point locations in 2D or 3D. The 'sfcentral' library was inspired in 'aspace' package but conceived to be used in a spatial 'tidyverse' context.

### URL <https://gavg712.gitlab.io/sfcentral/>, <https://gitlab.com/gavg712/sfcentral>

BugReports <https://gitlab.com/gavg712/sfcentral/-/issues>

Language en-US

License GPL  $(>= 3)$ 

Encoding UTF-8

RoxygenNote 7.3.1

**Imports** geodist  $(>= 0.0.7)$ , Hmisc  $(>= 4.6.0)$ , lwgeom  $(>= 0.2.0)$ , scales ( $> = 1.2.0$ ), sf ( $> = 1.0.8$ ), stats

**Suggests** ggplot2 ( $>= 3.3.6$ ), testthat ( $>= 3.0.0$ )

Config/testthat/edition 3

NeedsCompilation no

Author Gabriel V. Gaona [aut, cre] (<<https://orcid.org/0000-0003-4666-2248>>)

Repository CRAN

Date/Publication 2024-03-12 19:50:02 UTC

## R topics documented:

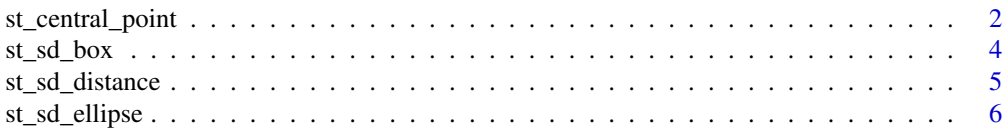

#### <span id="page-1-0"></span>**Index** [8](#page-7-0) **8**

<span id="page-1-1"></span>st\_central\_point *Spatial centrality*

#### Description

Functions to find spatial measures of gravity centers.

#### Usage

```
st_central_point(.x, .y, ...)
## S3 method for class 'sfg'
st_central_point(
  .x,
  .y = NULL,weights = NULL,
 method = c("mean", "median", "geometric", "feature", "min.dist"),
  ...
)
## S3 method for class 'sf'
st_central_point(
 .x,
  .y = NULL,weights = NULL,
 method = c("mean", "median", "geometric", "feature", "min.dist"),
  ...
\mathcal{L}## S3 method for class 'sfc'
st_central_point(
  .x,
 .y = NULL,weights = NULL,
 method = c("mean", "median", "geometric", "feature", "min.dist"),
  ...
)
```
#### Arguments

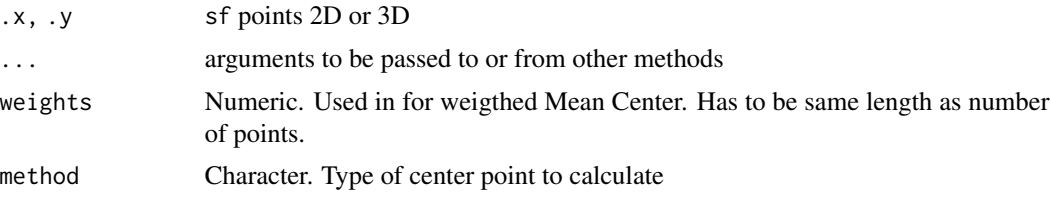

#### st\_central\_point 3

dist Atomic numeric, Default 100. Starting distance value for center moving during iterations.

#### Details

Spatial centers are spatial measures of the gravity center.

methods options are: "mean" is the mean center (equivalent to centroid of the points) calculated by the arithmetic mean of each axis; "geometric", is the corresponding geometric mean of each axis; "median", is the median center, a pair of  $c(median(x), median(y))$  coordinates; "feature", is a minimization of the sum of distances from *ith* point to every point; "min.dist", is iterative looking for the closest point in bbox of .x that minimizes the sum of distances from *ith* point to every point in the dataset

#### Value

"Simple Features" of lenght 1.

#### Note

Inspired on aspace::\*() from Ron Buliung & Randy Bui (2012)

#### Author(s)

Gabriel Gaona

#### Examples

```
requireNamespace("ggplot2", quietly = TRUE)
library(sf, quietly = TRUE)
library(ggplot2)
bbx <- matrix(c(697047,9553483,
                696158,9560476,
                700964,9561425,
                701745,9555358),
              byrow = TRUE,
              ncol = 2bbx <- st_multipoint(bbx)
bbx <- st_cast(bbx,"POLYGON")
bbx \le st_sfc(bbx, \text{crs} = 31992)
set.seed(1234)
points <- st_sf(geometry = st_sample(bbx, 100))
mean_center <- st_central_point(points, method = "mean")
median_center <- st_central_point(points, method = "median")
geom_center <- st_central_point(points, method = "geometric")
central_feature <- st_central_point(points, method = "feature")
min_dist_center <- st_central_point(points, method = "min.dist")
ggplot() +
  geom_sf(data = points, color = "steelblue", size = 0.5) +
  geom_sf(data = mean_center, color = "blue", size = 3) +
  geom_sf(data = median_center, color = "red") +
  geom_sf(data = geom_center, color = "grey80") +
```
<span id="page-3-0"></span>4 st\_sd\_box

```
geom_sf(data = central_feature, color = "orange") +
geom_sf(data = min_dist_center, color = "green")
```

```
st_sd_box Standard deviation box calculator in 2D or 3D
```
#### Description

Calculate the spatial deviaction box from a points sf dataset. #' @author Gabriel Gaona

#### Usage

```
st_s/d_box(.x, centre = NULL, weights = NULL, ...)## S3 method for class 'sfg'
st_s/d_box(.x, centre = NULL, weights = NULL, ...)## S3 method for class 'sf'
st_s/d_box(.x, centre = NULL, weights = NULL, ...)## S3 method for class 'sfc'
st_s/d_box(.x, centre = NULL, weights = NULL, ...)
```
#### Arguments

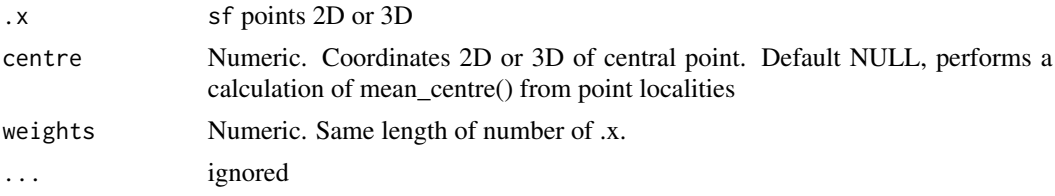

#### Value

Depends on input, "coords" returns a data.frame of 2 or 3 columns and 4 or 8 point coordinates. "param" returns a data.frame with centre coordinates, standard deviation in each axis, space(area for 2D, volume for 3D) and number of dimensions in coordinates.

#### Examples

```
requireNamespace("ggplot2", quietly = TRUE)
library(sf, quietly = TRUE)
library(ggplot2)
bbx <- matrix(c(697047,9553483,
                696158,9560476,
                700964,9561425,
                701745,9555358),
              byrow = TRUE,
              ncol = 2
```
#### <span id="page-4-0"></span>st\_sd\_distance 5

```
bbx <- st_multipoint(bbx)
bbx <- st_cast(bbx,"POLYGON")
bbx <- st_sfc(bbx, crs = 31992)
set.seed(1234)
points <- st_sf(geometry = st_sample(bbx, 100))
SD_BOX <- st_sd_box(points)
ggplot() +
  geom_sf(data = SD_BOX, fill = NA, color = "darkolivegreen") +
  geom_sf(data = points, color = "steelblue", size = 0.5)
```
st\_sd\_distance *Standard deviation distance calculator*

#### Description

Calculate the spatial deviaction distance from a points sf dataset.

#### Usage

```
st_sd_distance(.x, centre = NULL, weights = NULL, ...)
## S3 method for class 'sfg'
st_sd_distance(.x, centre = NULL, weights = NULL, ...)
## S3 method for class 'sf'
st_sd_distance(.x, centre = NULL, weights = NULL, ...)
## S3 method for class 'sfc'
st_s/distance(.x, centre = NULL, weights = NULL, ...)
```
#### Arguments

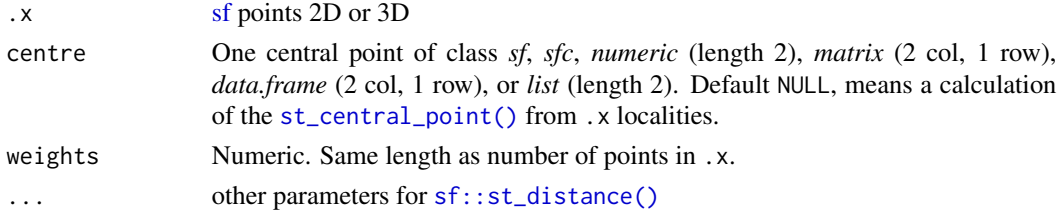

#### Value

A sf "POLYGON" with atributes:

- radius (standard deviation distance)
- area surrounding,
- perimeter,
- center coordinates,
- weigted indicator if weights were used or not in the calculaton.

#### <span id="page-5-0"></span>Author(s)

Gabriel Gaona

#### Examples

```
requireNamespace("ggplot2", quietly = TRUE)
library(sf, quietly = TRUE)
library(ggplot2)
bbx <- matrix(c(697047,9553483,
                696158,9560476,
                700964,9561425,
                701745,9555358),
              byrow = TRUE,
              ncol = 2bbx <- st_multipoint(bbx)
bbx <- st_cast(bbx,"POLYGON")
bbx <- st_sfc(bbx, crs = 31992)
set.seed(1234)
points <- st_sf(geometry = st_sample(bbx, 100))
SDD <- st_sd_distance(points)
ggplot() +
 geom_sf(data = SDD, fill = NA, color = "darkolivegreen") +
 geom_sf(data = points, color = "steelblue", size = 0.5)
```
st\_sd\_ellipse *Standard deviation ellipse calculator*

#### Description

Calculate the spatial deviaction ellipse from a points sf dataset.

#### Usage

```
st_sd_ellipse(.x, centre = NULL, weights = NULL, ...)
## S3 method for class 'sfg'
st_s =d_ellipse(.x, centre = NULL, weights = NULL, ...)
## S3 method for class 'sf'
st_sd_ellipse(.x, centre = NULL, weights = NULL, ...)
## S3 method for class 'sfc'
st_s =d_ellipse(.x, centre = NULL, weights = NULL, ...)
```
#### Arguments

.x sf points 2D or 3D

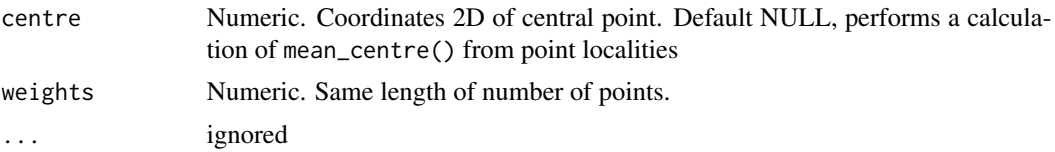

#### Value

simple features as "POLYGON" with atributes: centre coordinates, values for mayor and minor axis radius (sigma.x and sigma.y), rotation (theta and theta\_corrected) and geometry properties (eccentricity, area and perimeter)

#### Author(s)

Gabriel Gaona

#### Examples

```
requireNamespace("ggplot2", quietly = TRUE)
library(sf, quietly = TRUE)
library(ggplot2)
bbx <- matrix(c(697047,9553483,
                696158,9560476,
                700964,9561425,
                701745,9555358),
              byrow = TRUE,
              ncol = 2bbx <- st_multipoint(bbx)
bbx <- st_cast(bbx,"POLYGON")
bbx <- st_sfc(bbx, crs = 31992)
set.seed(1234)
points <- st_sf(geometry = st_sample(bbx, 100))
SDE <- st_sd_ellipse(points)
ggplot() +
 geom_sf(data = SDE, fill = NA, color = "darkolivegreen") +
 geom_sf(data = points, color = "steelblue", size = 0.5)
```
# <span id="page-7-0"></span>Index

sf, *[5](#page-4-0)* sf::st\_distance(), *[5](#page-4-0)* st\_central\_point, [2](#page-1-0) st\_central\_point(), *[5](#page-4-0)* st\_sd\_box, [4](#page-3-0) st\_sd\_distance, [5](#page-4-0) st\_sd\_ellipse, [6](#page-5-0)